## SAP ABAP table J\_3RNKS\_TBSL {Credit memo posting keys for AuC}

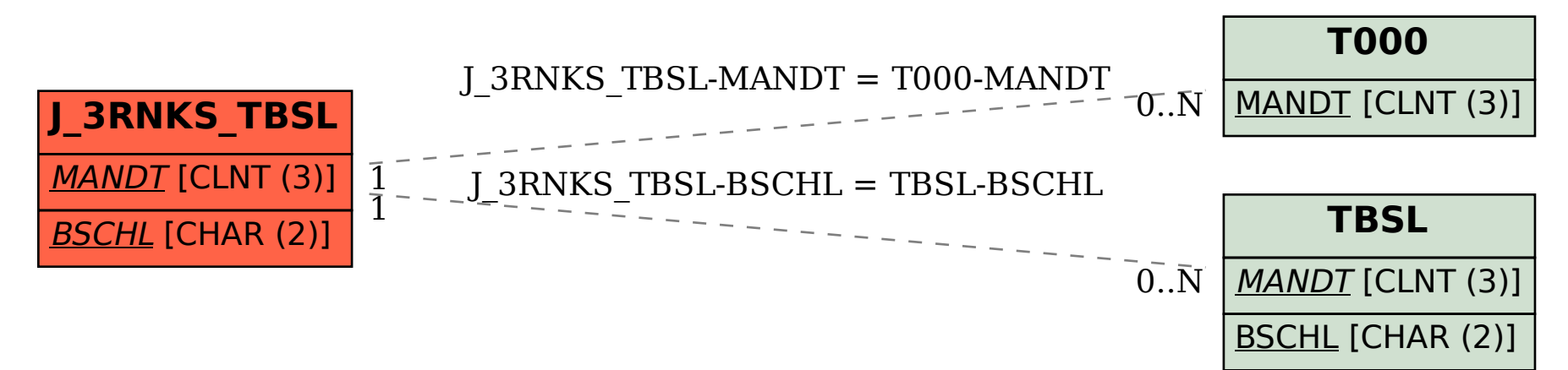